## **What types of raster images are compatible with GTX?**

GTXRaster CAD, GTXImage CAD, and GTX ScanClean programs are designed for editing and conversion of two color, bi-tonal, images. Bi-tonal images are typically created by scanning paper documents. GTXRaster CAD and GTXImage CAD include features for converting color and gray scale images to a bi-tonal format through a color separation scheme. The following table shows the read and write raster formats that GTXRaster CAD Series adds to AutoCAD's native abilities. The table also covers the Rastrans utility read/write formats:

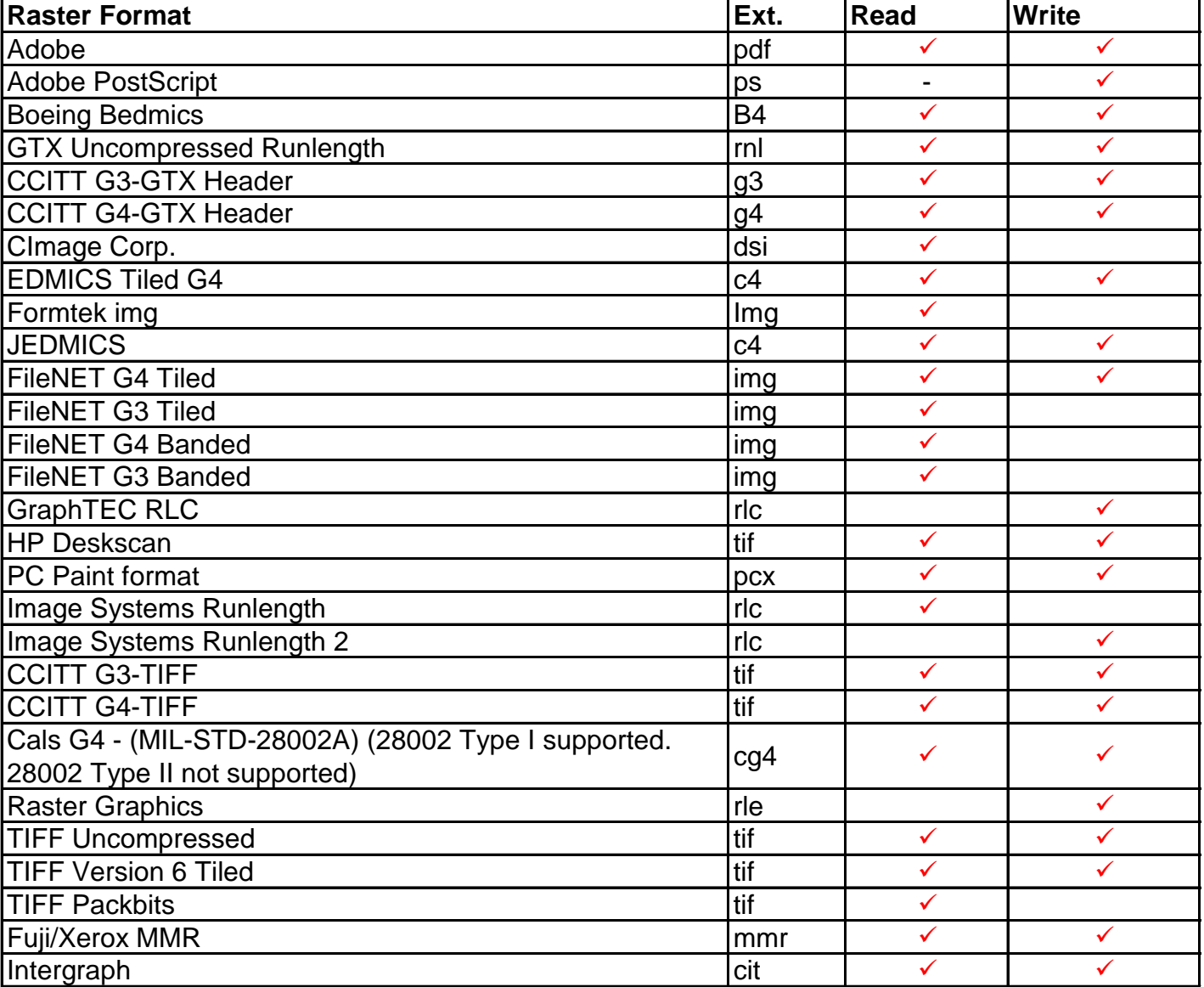